## Total synthesis of a cuticular hydrocarbon from the cane beetle Antitrogus parvulus: confirmation of the relative stereochemistry

Norazah B. Basar," Hao Liu," Devendra Negi," Hasnah M. Sirat," Gareth A. Morris" and Eric J. Thomas"

Received (in XXX, XXX) Xth XXXXXXXXX 200X, Accepted Xth XXXXXXXXX 200X 5 First published on the web Xth XXXXXXXX 200X DOI: 10.1039/b000000x

The stereoselective reaction of an allyl bromide with an aldehyde mediated by a low valency bismuth species was the key reaction in stereoselective syntheses of  $(4S, 6R, 8R, 10S, 16S)$ - and 10 (4S,6R,8R,10S,16R)-4,6,8,10,16-pentamethyldocosanes. <sup>13</sup>C NMR data for these compounds confirmed that the cuticular hydrocarbon isolated from the cane beetle Antitrogus parvulus was the (4S,6R,8R,10S,16S)-stereoisomer.

Two hydrocarbons isolated from the cuticular extract of the is cane beetle Antitrogus parvulus were identified as 4,6,8,10,16,18-hexamethyl- and 4,6,8,10,16-pentamethyldocosanes.<sup>1</sup> Synthesis established the anti.anti.anticonfiguration for the methyl bearing stereogenic centres at the 4-, 6-, 8- and 10-positions for both compounds and the syn-20 configuration for the methyl groups at the 16- and 18positions in the hexamethyl analogue.<sup>1</sup> Further synthetic studies subsequently established the structure of the natural  $(4S, 6R, 8R, 10S, 16R, 18S)$ hexamethyldocosane as the stereoisomer 1.<sup>2</sup> However, the configuration of the as pentamethyldocosane at C(16) relative to its other stereogenic centres was not confirmed, i.e. it was not established whether the natural pentamethyldocosane is the (4S, 6R, 8R, 10S, 16S)- or the  $(4S, 6R, 8R, 10S, 16R)$ -stereoisomer  $(16S)$ -2 or  $(16R)$ -2.

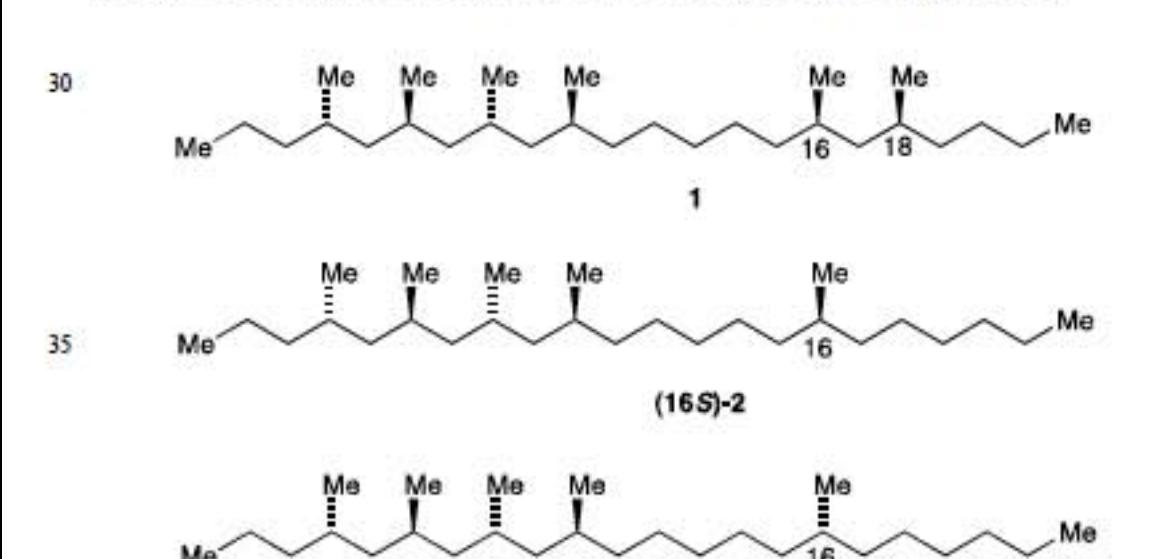

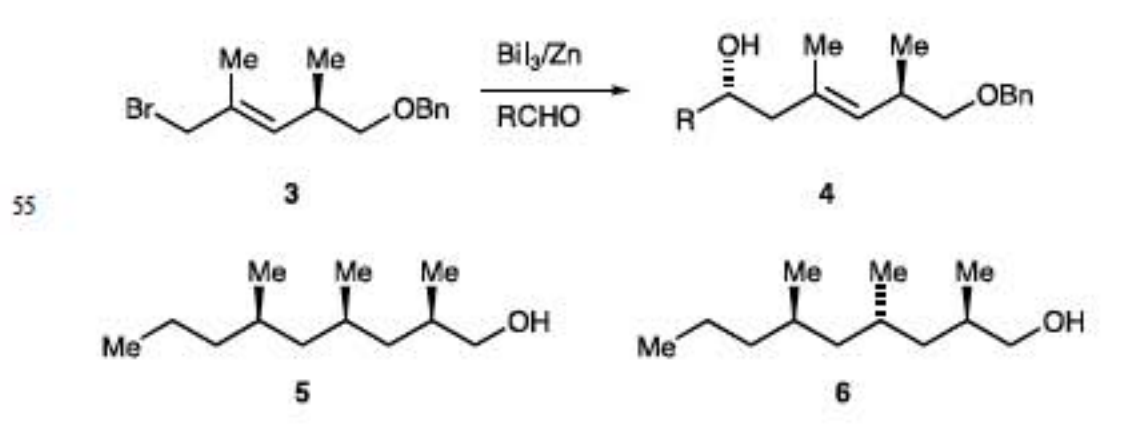

60 undecane 16 using the organobismuth chemistry is outlined in Scheme 1. Reaction of (S)-3-methylhexanal  $7^7$  and  $(4R, 2E)$ -5benzyloxy-1-bromo-2,4-dimethylpent-2-ene  $(3)^6$  with the low valency bismuth species prepared by treatment of bismuth(III) iodide with activated zinc in tetrahydrofuran<sup>9</sup> gave the 2,6-anti-65 (3E)-1-benzyloxy-2,4,8-trimethylundec-3-en-6-ol 8 containing only small amounts of other diastereoisomers (<10% in total). Reductive removal of the benzyl group gave the diol 9 that was protected as its monotri-isopropylsilyl ether 10. Hydroxyl directed hydrogenation using [Rh(NBD)diphos-4]BF4 as the  $\infty$  catalyst<sup>10</sup> then gave the (4R)- and (4S)-2,4,8-trimethyl-1-(tri-isopropylsilyloxy)undecan-6-ols 11 and 12, ratio ca. 75 : 25, which were separated by chromatography. Unfortunately, in this case, preliminary studies gave only a low yield of the 1-tri-isopropylsilyloxy-2,4,6,8-tetramethylundecane 14 from the reaction 75 of the tosylate 13 with lithium dimethylcuprate, perhaps because

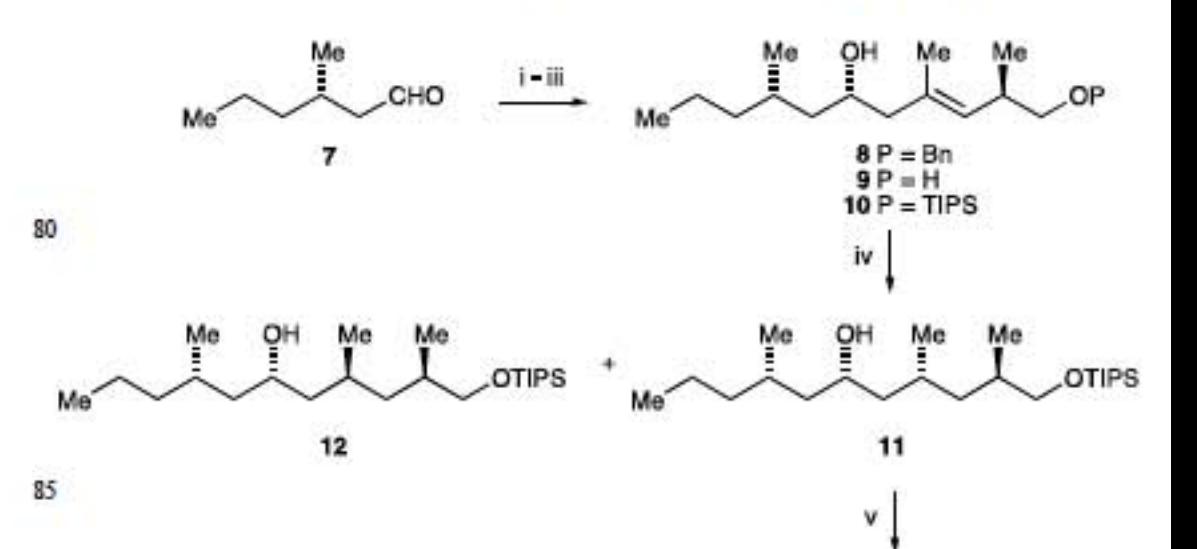

 $(16F)-2$ 

Bismuth(0) mediated reactions of 1-bromo-5-benzyloxy-2,4dimethylpent-2-ene 3 with aldehydes give the  $1,5$ -anti- $(E)$ hex-3-enols 4.<sup>3-5</sup> Using stereoselective hydrogenation and cuprate based methylation with inversion, the butanal derived 45 product (4,  $R = {}^{n}P_{r}$ ) was converted into the all-syn- or anti, anti-2,4,6-trimethylnonan-1-ols 5 and 6 with useful overall stereoselectivity.<sup>6</sup> We now report the stereoselective synthesis of the pentamethyldocosanes (16S)- and (16R)-2 using this chemistry and confirmation that the natural product 50 corresponds to the (16S)-diastereoisomer.

A synthesis of the anti, anti, anti-1-iodo-2,4,6,8-tetramethyl

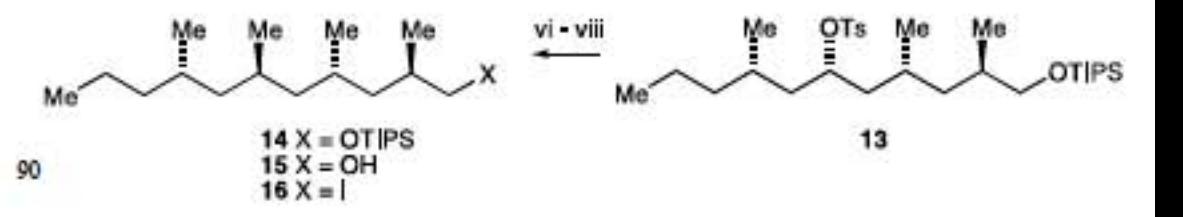

Scheme 1 Reagents and conditions: i, BiI<sub>3</sub>, Zn powder, THF, r.t., 2 h, then add 3 and 7, reflux, 2 h (60%); ii, Li, naph., THF, r.t., 8, -25 °C, 2 h (78%); iii, TIPSCl, imid., THF, 0 °C to r.t., 16 h (94%); iv, 95 [Rh(NBD)diphos-4]BF4, H<sub>2</sub>, DCM, 950 psi, 5 h (11, 68%; 12, 22%); v, TsCl, DMAP, DCM, r.t., 16 h (93%); vi, CuI, MeLi.LiI, 0 °C, add 13, 0 <sup>o</sup>C to r.t., 16 h (21%); vii, aq. HCl, dioxane, r.t., 16 h (91%); viii, (a) TsCl, DMAP, DCM, r.t., 16 h (85%) (b) NaI, acetone.

of steric hindrance, but rather than optimise this reaction, the silyl ether 14 that was obtained was taken through to the iodide 16 via the alcohol  $15<sup>11</sup>$  to complete the synthesis.

The structure of the major product  $8$  from the bismuth $(0)$ 5 mediated reaction between the aldehyde 7 and allyl bromide 3 was assigned by analogy with earlier work and was confirmed later in the synthesis. A sample of this alcohol 8 was also converted into its  $2,6$ -syn- $(E)$ -epimer 18 via a Mitsunobu reaction using 4-nitrobenzoic acid and triphenylphosphine followed by 10 saponification of the resulting 4-nitrobenzoate 17. The 2.6-antiand -syn-alcohols 8 and 18 could be distinguished by  $^{13}$ C NMR and the 2,6-syn-epimer 18 shown to be only a minor product (ca.  $5\%$ ) of the organobismuth reaction.<sup>12</sup>

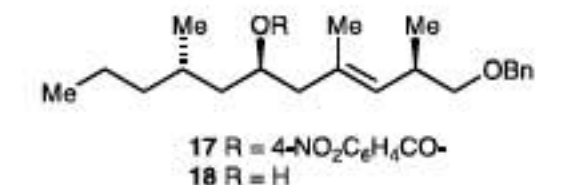

15

The completion of a synthesis of  $(4S, 6R, 8R, 10S, 16S) - 4, 6, 8, 10, 16$ pentamethyldocosane [(16S)-2] is outlined in Scheme 2. Alkylation of *n*-butyl phenyl sulfone using the iodide  $(R)$ -21<sup>13</sup> 20 prepared from  $(R)$ -citronellol  $[(R)-19]$  via the tosylate  $(R)-20^{14}$ followed by ozonolysis of the resulting sulfone  $(7R)$ -22 with a reductive work-up, gave the alcohol  $(4R)$ -23. Reductive removal of the phenylsulfonyl group, conversion of the primary alcohol (S)-24<sup>15</sup> into the iodide (S)-26<sup>16</sup> via toluene p-sulfonate (S)-25, 25 and alkylation of methyl phenyl sulfone using this iodide gave  $(S)$ -5-methyl-1-phenylsulfonylundecane  $(S)$ -27. Alkylation of this sulfone using the tetramethylundecanyl iodide 16 then gave the sulfone long-chain 28 that was converted into  $(4S, 6R, 8R, 10S, 16S) - 4, 6, 8, 10, 16$ -pentamethyldocosane [(16S)-2] 30 by reductive removal of the phenylsulfonyl group.

 $(S)$ -Citronellol  $[(S)$ -19] was converted into  $(R)$ -5-methyl-1phenylsulfonylundecane  $(R)$ -27 via  $(S)$ -3,7-dimethyloct-6-enyl iodide (S)-21.<sup>17,18</sup> Alkylation of this sufone using the iodide 16 gave the 11-phenylsulfonyldocosane 29 that was reduced to give 35 (4S, 6R, 8R, 10S, 16R)-4, 6, 8, 10, 16-pentamethyldocosane [(16R)-2]. see Scheme 3.

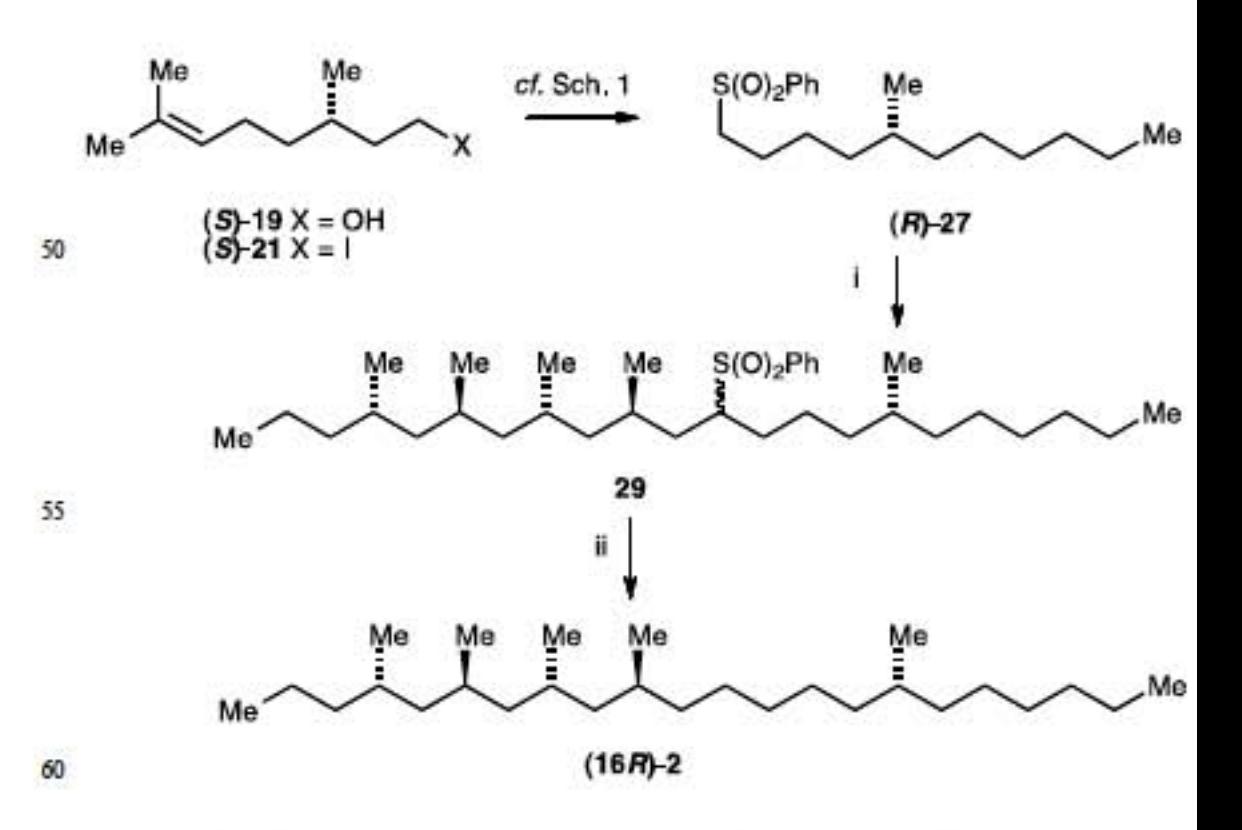

Scheme 3 Reagents and conditions:  $i$ ,  $(R)$ -27, "BuLi, THF, DMPU, -40 °C, 30 min, then 16, -40 °C - r.t., 16 h (34%); ii, Na/Hg, MeOH, r.t., 6 h  $(85\%)$ .

Having prepared the pentamethyldocosanes (16S)- and  $(16R)-2$ , it remained to establish which diastereoisomer corresponded to the natural product. Unfortunately, no sample of the natural product was available and its optical rotation was unknown, and so it was m necessary to compare the <sup>13</sup>C NMR data of the two epimers  $(16S)-2$  and  $(16R)-2$  with the data available for the natural product. As the <sup>13</sup>C NMR spectra of the two epimers were very similar indeed, $<sup>1</sup>$  a quantitative comparison was used. Fortunately</sup> the original data were measured at high field (17.6 T) and 75 reported to 1 ppb precision, so spectra measured at 9.4 T were processed with Gaussian weighting and extensive zero filling to allow detailed comparison.

Figure 1 shows the differences in the chemical shifts between those listed<sup>1</sup> for the natural product and our data for the (16S)so epimer (16S)-2. Apart from the peak assigned to  $C(19)$ , <sup>19</sup> all the peaks correspond to within less 5 ppb once the small difference in referencing is corrected for, with an rms error of 1.4 ppb (less than the instrumental linewidth).

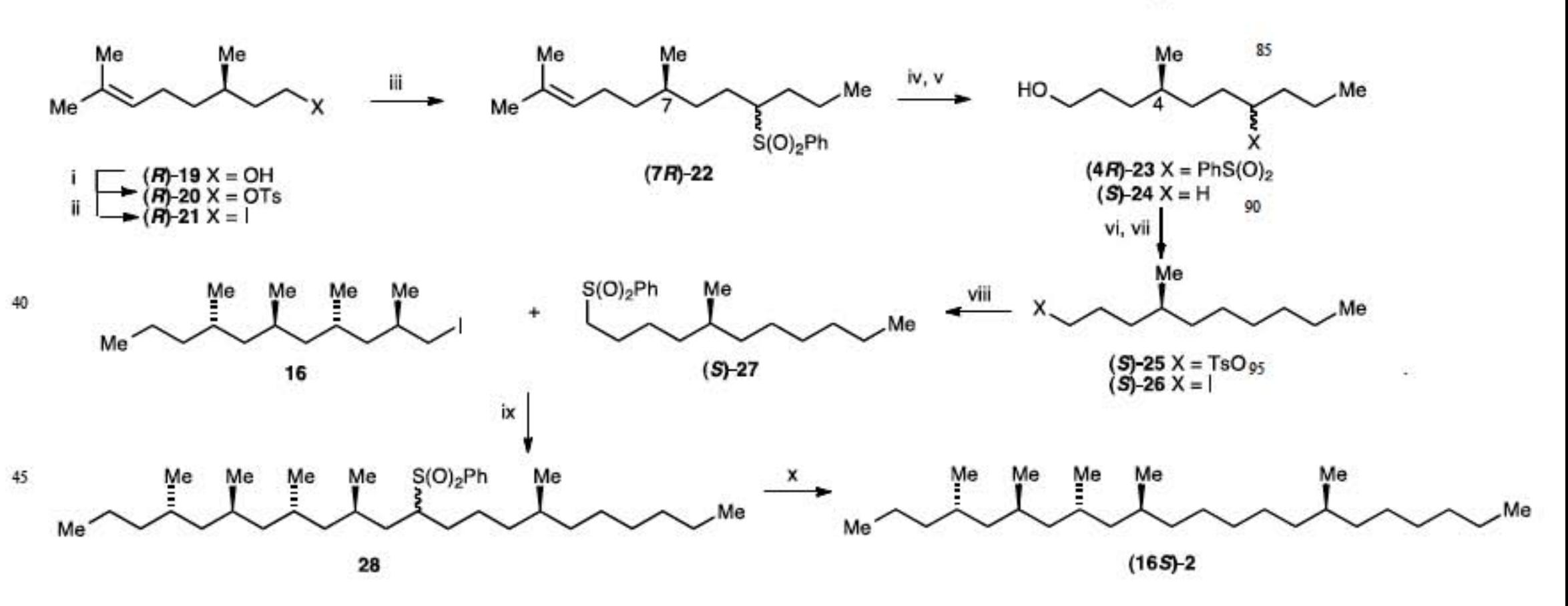

65

Scheme 2 Reagents and conditions: i, TsCl, DMAP, DCM, r.t., 16 h (96%); ii, NaI, acetone, reflux, 16 h (90%); iii, "BuS(O)<sub>2</sub>Ph, "BuLi, DMPU, THF, -40 °C, 30 min, (R)-21, THF, -40 °C to r.t., 16 h (95%); iv, O<sub>3</sub>, DCM, MeOH, -78 °C, then NaBH<sub>4</sub>, r.t., 16 h (85%); v, Na/Hg, MeOH, r.t., 16 h (73%); vi, TsCl, DMAP, DCM, r.t., 16 h (99%); vii, NaI, acetone, reflux, 2 h (90%); viii, MeS(O)<sub>2</sub>Ph, THF, DMPU, "BuLi, -40 °C, 30 min, then (S)-26, -40 °C to r.t., 16 h (73%); ix, (S)-27, "BuLi, DMPU, THF, -40 °C, 30 min, then 16, -40 °C to r.t., 16 h (45%); x, Na/Hg, 10 equiv., MeOH, r.t., 24 h (83%)

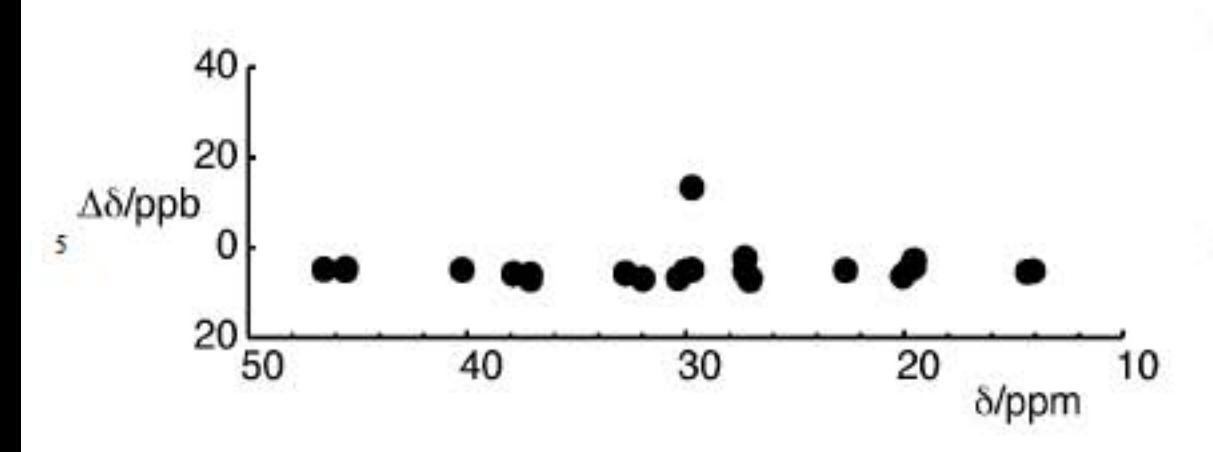

10 Fig. 1 Chemical shift differences in parts per billion between (16S)-2 and the natural product.

In contrast, the differences between the chemical shifts listed for the natural product and our data for the  $(16R)$ is epimer  $(16R)-2$ , are much larger, with an rms error of 10 ppb (see Figure 2). Based on this comparison, the natural product identified  $(4S, 6R, 8R, 10S, 16S) - 4, 6, 8, 10, 16$ was as pentamethyldocosane (16S)-2.20

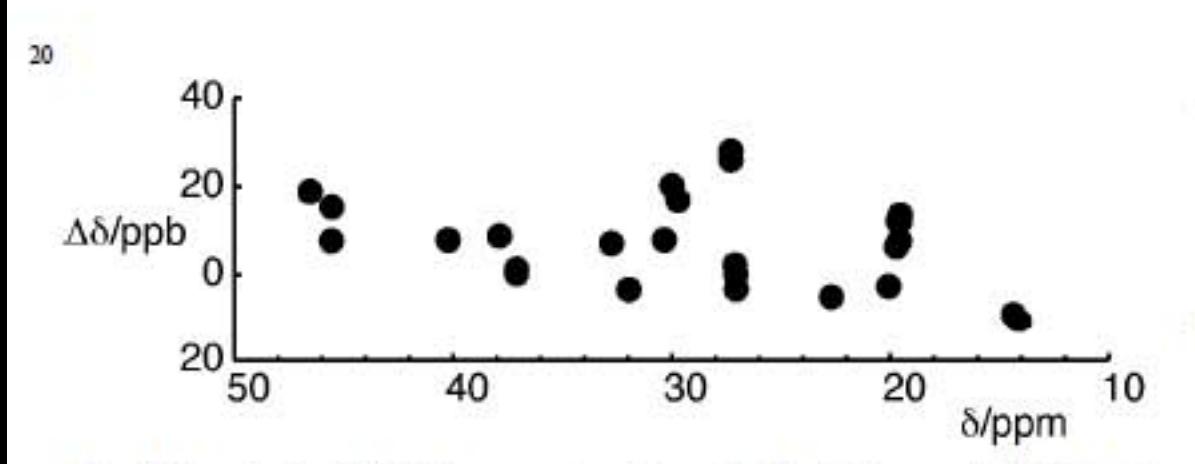

Fig. 2 Chemical shift differences in parts per billion between  $(16R)-2$  and the natural product.

Of interest in this work is the use of the allyl as organobismuth chemistry for the stereoselective synthesis of the undecenol 8. the confirmation of the relative stereochemistry of the naturally occuring 4,6,8,10,16pentamethyldocosane as the (4S,6R,8R,10S,16S)-epimer (16S)-2, and the unusually detailed numerical comparison of 30 the <sup>13</sup>C spectra of the natural product and the (16S)- and  $(16R)$ -epimers which allowed the assignment of stereochemistry to be made. Indeed the spectra of the natural product and the synthetic (16S)-epimer were, with the one exception noted, remarkably consistent.

## 35

## Acknowledgements

We thank UTM Skudai for support to N.B. and Novartis for support to H. L. We are grateful for a Commonwealth 105 40 Fellowship to D. S. N. and we would like to thank Professor W. Kitching for exchange of <sup>13</sup>C NMR data.

## **Notes and references**

<sup>a</sup> Chemistry Department, Faculty of Science, UTM Skudai, 81310 Skudai, 45 Johor Bahru, Malaysia; <sup>b</sup>School of Chemistry, University of Manchester, Manchester, M13 9PL, UK. Fax: 00 44 (0)161 275 4939; Tel: 00 44 (0)161 275 4614; E-mail: e.j.thomas@manchester.ac.uk; Department of Chemistry, HNB Garhwal University (A Central University), Srinagar (Garhwal), Uttarakhand 246 174, India.

- so † Electronic Supplementary Information (ESI) available includes experimental details and full spectroscopic data for key compounds. See DOI: 10.1039/b000000x/
- $\mathbf{1}$ (a) M. T. Fletcher, S. Chow, L. K. Lambert, O. P. Gallagher, B. W. Cribb, P. G. Allsopp, C. J. Moore and W. Kitching, Org. Lett., 2003,
- 5, 5083; (b) S. Chow, M. T. Fletcher, L. K. Lambert, O. P. Gallagher, 55 C. J. Moore, B. W. Cribb, P. G. Allsopp and W. Kitching, J. Org. Chem., 2005, 70, 1808.
- (a) C. Herber and B. Breit, Angew. Chem. Internat. Edn., 2005, 44,  $\mathbf{2}^{\circ}$ 5267; (b) C. Herber and B. Breit, *Eur. J. Org. Chem.*, 2007, 3512; (c)
- J. Khou, Y. Zhu and K. Burgess, *Org. Lett.*, 2007, 9, 1391; (c) G. 60 Zhu, B. Liang and E-i. Negishi, Org. Lett., 2008, 10, 1099.
	- 3 S. Donnelly, E. J. Thomas and E. A. Arnott, J. Chem. Soc., Chem. Commun. 2003. 1460.
- S. Donnelly, M. Fielding and E. J. Thomas, Tetrahedron Lett., 2004.  $\overline{4}$ 45, 6779. 65
	- E. J. Thomas, Chemical Record, 2007, 7, 115. 5.
	- 6 N. Basar, S. Donnelly, H. Liu and E. J. Thomas, Synlett, 2010, 575.
	- 7 Synthesized from (S)-citronellol, for an alternative route see ref. 8.
- 8 D. R. Williams, A. L. Nold and R. J. Mullins, J. Org. Chem., 2004, 69.5374. 70
- 9 M. Wada, H. Ohki, K.-Y. Akiba, Bull. Chem. Soc., Jpn., 1990, 63, 1738.
- 10 (a) D. A. Evans and M. M. Morrissey J. Am. Chem. Soc., 1984, 106. 3866; (b) D. A. Evans and M. M. Morrissey and R. L. Dow Tetrahedron Lett., 1985, 26, 6005. 75
	- 11 Spectroscopic data, in particular its <sup>13</sup>C NMR spectrum, of alcohol 15 corresponded to those in the literature (ref. 2.).
- 12 As the bromide 3 had an e.e. of ca. 90% (Mosher's on the corresponding alcohol), another minor impurity at the 5% level was the diastereoisomer resulting from the reaction of the enantiomer of 80 bromide 3 with the aldehyde 7.
	- 13 K. Mori. Tetrahedron. 2008. 64. 4060.
	- 14 S. E. Denmark, C. S. Regens and T. Kobayashi, J. Am. Chem. Soc., 2007, 129, 2774.
- 85 15 D. Raederstorff, A. Y. L. Shu, J. E. Thompson and C. Djerassi, J. Org. Chem., 1987, 52, 2337.
	- 16 E. Hedenstroem, H. Edlund, S. Lund, M. Abersten, D. Persson, J. Chem. Soc. Perkin Trans. I. 2002, 15, 1810.
	- 17 Y. S. Chow, J. H. Williams, Q. Huang, S. Nanda, I. A. Scott, J. Org. Chem., 2005, 70, 9997.
	- 18 E. Hedenstrom, B. V. Nguyen and L. A. Silks, Tetrahedron: Asymm., 2002, 13, 835.
- 19 In the <sup>13</sup>C NMR spectrum of the natural product, the peak at  $\delta$ 29.712 was originally asigned to both  $C(4)$  and  $C(19)$  but  $C(19)$  has since
- been reassigned to a peak at 829.697 although this peak was partly 95 obscured by an impurity in the natural product. (Personal communication from Professor W. Kitching.) However, it remains slightly more than 5 ppb different from the peak at 829.6987 assigned to  $C(19)$  in (16S)-2 and from the peak at  $\delta$ 29.6951 assigned to  $C(19)$ in the  $^{13}$ C NMR spectrum of  $(16R)$ -2. 100
- 20 This work establishes the relative configuration of the natural 4.6.8.10.16-pentamethyldocosane. As the optical rotation of the natural hydrocarbon is unknown, the absolute configuration shown was provisionally assigned by analogy with that of the naturally occurring 4,6,8,10,16,18-hexamethyldocosane 1 (see ref. 2).